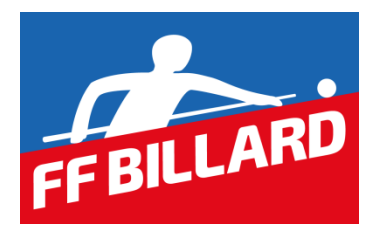

# **FEDERATION FRANCAISE DE BILLARD**

### **Annexe 1 - Protection des données**

## **Mentions légales - Cookies**

#### **I. Introduction**

Lors de la consultation de notre site, des informations relatives à votre navigation sont susceptibles d'être enregistrées au sein de fichiers appelés "cookies" qui sont stockés sur le terminal utilisé pour accéder au site. Cette page permet de comprendre ce qu'est un cookie, à quoi il sert et comment on peut le paramétrer.

La Fédération française de billard participe et est conforme à l'ensemble des Spécifications et Politiques du Transparency & Consent Framework de l'IAB Europe. Elle utilise la Consent Management Platform n°92.

#### **II. Qu'est-ce qu'un cookie ?**

Un cookie est un fichier texte déposé, sous réserve de vos choix, sur le disque dur de votre terminal (ordinateur, tablette, téléphone mobile ou tout autre appareil optimisé pour Internet) lors de la visite d'un site ou la consultation d'une publicité. Les cookies sont gérés par votre navigateur internet et seul l'émetteur d'un cookie est susceptible de lire ou de modifier les informations qui y sont contenues. Ils permettent d'identifier le terminal sur lequel il est enregistré, pendant une durée de validité limitée.

#### **III. A quoi servent les cookies émis sur notre site ?**

Quatre types de cookies sont susceptibles d'être enregistrés sur votre terminal au cours de votre navigation sur notre site. Les finalités de chacun de ces types de cookies sont décrites cidessous.

#### **1. Les cookies techniques**

Les cookies techniques sont nécessaires pour la navigation sur notre site et l'accès aux différents produits et services qui y sont proposés. Ils sont utilisés pour :

- Optimiser la présentation du site aux préférences d'affichage (langue utilisée, résolution d'affichage, système d'exploitation, etc.) selon le terminal que vous utilisez ;
- Vous permettre d'accéder aux espaces personnels, tels que votre compte utilisateur et aux contenus qui vous y sont réservés, sur la base des informations transmises à la création de votre compte ;
- Mémoriser les mots de passe et autres informations relatives à un formulaire que vous avez rempli sur notre site ;
- Etablir des statistiques de fréquentation et d'utilisation de notre site ;
- Mettre en œuvre certaines mesures de sécurité ;

Ces cookies ne doivent pas être désactivés sous peine de ne plus pouvoir accéder correctement au site et à ses services.

#### **2. Les cookies de mesure d'audience**

Les cookies de mesure d'audience sont émis par la FFB et/ou nos prestataires techniques afin de mesurer la consultation de nos différents contenus. Ces cookies servent également, à identifier de possibles problèmes de navigation et donc à améliorer l'ergonomie du site. Ces cookies ne produisent que des statistiques anonymes excluant toute information individuelle.

#### **3. Les cookies publicitaires**

#### **Cookies contenus dans les publicités diffusées sur notre site** :

Les contenus publicitaires (graphismes, animations, vidéos, …) diffusés dans les espaces publicitaires de notre site sont susceptibles de contenir des cookies émis par certains tiers : l'annonceur à l'origine du contenu publicitaire en question, ou bien une société tierce ayant associé un cookie au contenu publicitaire de l'annonceur (agence conseil en communication, société de mesure d'audience, prestataire de publicité ciblée, ...). Le cas échéant, les cookies émis par ces entreprises peuvent leur permettre, pendant la durée de validité de ces cookies, de :

- Diffuser de la publicité dans tous les emplacements réservés à la publicité de tiers ;
- Comptabiliser le nombre d'affichages des contenus publicitaires diffusés via nos espaces publicitaires, d'identifier les publicités ainsi affichées et le nombre d'utilisateurs ayant cliqué sur chaque publicité ;
- Reconnaître votre terminal lors d'une navigation ultérieure sur tout autre site ou service sur lequel ces annonceurs ou ces tiers émettent également des cookies et, le cas échéant, d'adapter ces sites et services tiers ou les publicités qu'ils diffusent à la navigation de votre terminal dont ils peuvent avoir connaissance ;

#### **4. Les cookies des réseaux sociaux**

Les cookies des réseaux sociaux vous permettent de partager les contenus de notre site avec d'autres personnes ou de faire connaître votre opinion sur un contenu du site à des tiers. Sur notre site certains boutons de partage sont intégrés via des applications tierces pouvant émettre ce type de cookies. C'est notamment le cas des boutons « Partager » ou « J'aime » de Facebook, des boutons « Twitter », « Google+ », « Youtube » et « Instagram ». Le réseau social fournissant un tel bouton applicatif est susceptible de vous identifier grâce à ce bouton, même si vous n'avez pas utilisé ce bouton lors de la consultation de notre site. En effet, ce type de bouton applicatif peut permettre au réseau social concerné de suivre votre navigation sur notre site, du seul fait que votre compte au réseau social concerné est activé sur votre terminal (session ouverte) durant votre navigation sur notre site. Nous vous invitons à consulter les politiques de protection de la vie privée de ces réseaux sociaux afin de prendre

connaissance des finalités d'utilisation, notamment publicitaires, des informations de navigation qu'ils peuvent recueillir grâce à ces boutons applicatifs. Ces politiques de protection doivent vous permettre d'exercer vos choix auprès de ces réseaux sociaux, notamment en paramétrant vos comptes d'utilisation sur chacun de ces réseaux. Pour connaitre la politique de protection de la vie privée des réseaux sociaux ci-dessous cliquez sur le lien associé au réseau social de votre choix :

- [Facebook](https://www.facebook.com/help/cookies)
- **[Twitter](https://twitter.com/privacy?lang=fr)**
- $\bullet$  [Google +](http://www.google.fr/intl/fr/policies/privacy/)
- [Instagram](http://instagram.com/about/legal/privacy/)
- [Youtube](https://www.google.fr/intl/fr/policies/privacy/)

#### **IV. Vos choix concernant les cookies**

#### **1. Acceptation ou refus des cookies**

En utilisant notre site, vous consentez à l'utilisation des cookies précités. Vous pouvez cependant choisir à tout moment de désactiver tout ou partie de ces cookies par les moyens décrits ci-dessous, à l'exception des cookies techniques nécessaires au fonctionnement du site. Vous pouvez accepter ou refuser les cookies au cas par cas ou bien les refuser systématiquement. Nous vous rappelons toutefois que ce paramétrage est susceptible de modifier vos conditions d'accès à nos contenus et services nécessitant l'utilisation de cookies. Nous vous invitons donc à paramétrer votre navigateur en tenant compte de la finalité des cookies. Le cas échéant, nous déclinons toute responsabilité pour les conséquences liées au fonctionnement dégradé de nos services résultant de l'impossibilité pour nous d'enregistrer ou de consulter les cookies nécessaires à leur fonctionnement et que vous auriez refusés ou supprimés. Si vous acceptez l'enregistrement de cookies intégrés aux contenus que vous avez consultés, ces cookies pourront être stockés temporairement dans un espace dédié de votre terminal. Ils y seront lisibles uniquement par leur émetteur. Notez que votre navigateur peut également être paramétré pour vous signaler les cookies qui sont déposés sur votre terminal et vous demander de les accepter ou pas.

#### **2. Exercer vos choix selon le navigateur utilisé**

Concernant la gestion des cookies, la configuration de chaque navigateur est différente. Elle est décrite dans le menu d'aide de votre navigateur qui vous permettra de savoir comment modifier vos choix en matière de cookies. Cliquez sur le lien correspondant au navigateur de votre choix pour accéder aux informations détaillées sur le paramétrage des cookies :

- [Microsoft Internet Explorer](http://windows.microsoft.com/fr-FR/windows-vista/Block-or-allow-cookies)
- [Google Chrome](http://support.google.com/chrome/bin/answer.py?hl=fr&hlrm=en&answer=95647)
- [Safari](http://support.apple.com/kb/PH17191?viewlocale=fr_FR&locale=en_US)
- [Firefox](http://support.mozilla.org/fr/kb/Activer%20et%20d%C3%A9sactiver%20les%20cookies)
- [Opéra](http://help.opera.com/Windows/10.20/fr/cookies.html)

#### **3. Autres méthodes de refus des cookies**

Selon la nature des cookies, il existe d'autres possibilités que le paramétrage du navigateur pour exprimer vos choix en matière de cookies.

#### **a. Refuser les cookies de mesure d'audience :**

Sur notre site, les cookies de mesure d'audience sont déposés par Google Analytics. Pour bloquer spécifiquement ces cookies vous pouvez cliquer sur le lien de désactivation cidessous, puis télécharger et installer le module complémentaire dans votre navigateur. Ce module complémentaire est compatible avec les navigateurs suivants : Internet Explorer 8 à 11, Google Chrome, Mozilla Firefox, Apple Safari et Opera.

Lien de désactivation Google Analytics : [Désactivation Google Analytics](https://tools.google.com/dlpage/gaoptout?hl=fr)

Notez que le module complémentaire enregistrera sur votre terminal un cookie ayant pour unique objet de bloquer l'envoi de données à Google Analytics par votre navigateur.

Pour en savoir plus sur la désactivation de Google Analytics et l'installation du module complémentaire dans votre navigateur, merci de suivre le lien suivant : [Module](https://support.google.com/analytics/answer/181881?hl=fr.)  [complémentaire de navigateur pour la désactivation de Google Analytics](https://support.google.com/analytics/answer/181881?hl=fr.)

Pour en savoir plus sur la confidentialité dans Google Analytics, merci de suivre le lien suivant : [Protection de vos données](https://support.google.com/analytics/answer/6004245?hl=fr.)

#### **b. Refuser les cookies publicitaires** :

Les cookies de la publicité ciblée ou comportementale : Pour gérer l'utilisation et l'exploitation de ces cookies, nous vous invitons à vous rendre sur la plateforme de gestion des cookies publicitaires proposée par les professionnels de la publicité digitale regroupés au sein de l'association européenne EDAA (European Digital Advertising Alliance) et gérée en France par l'Interactive Advertising Bureau France. Cette plateforme européenne est partagée par des centaines de professionnels de la publicité digitale et constitue une interface centralisée vous permettant d'exprimer, de manière simple et rapide, votre refus ou votre acceptation des cookies susceptibles d'être utilisés par ces entreprises afin d'adapter les publicités affichées sur votre terminal à vos informations de navigation : [Gestion des cookies](http://www.youronlinechoices.com/fr/controler-ses-cookies/)  [EDAA](http://www.youronlinechoices.com/fr/controler-ses-cookies/)

En matière publicité, notre site recourt également aux services des prestataires suivants :

- RadiumOne : pour refuser les cookies provenant de RadiumOne, veuillez suivre les instructions données sur la page accessible par le lien suivant : [RadiumOne](http://radiumone.com/opt/)
- Google Adwords et Google Remarketing : pour refuser les cookies publicitaires de Google, veuillez suivre les instructions données sur la page accessible par le lien suivant : [Google Adwords et Google Remarketing](http://www.google.com/settings/ads?hl=fr&sig=ACi0TCh1fHCE0vEtXQ3WMYhc9_w4FxbPLWm2OYP2bMbvK9bEXBqK22PCrgC0ggG4MCvt8FO4L8RYUWMI1du5u_GcTE3U5n97A5uBVOEVAldfBXqEjqN1X-d_K9xvjADS9N3q4fDCyRW-lWoDWnVzRUKzqpzYxoNJRQe84JJgZaX-ebKjEorT_w0)

Notez que ces différentes procédures n'empêcheront pas l'affichage de publicités sur les sites Internet que vous visitez. Elles ne bloqueront que les technologies qui permettent d'adapter des publicités à vos centres d'intérêts.

#### **c. Refuser les cookies des réseaux sociaux** :

Pour refuser les cookies utilisés par les réseaux sociaux, notamment à travers les boutons de partage, vous pouvez suivre les instructions fournies aux liens suivants :

- [Facebook](https://www.facebook.com/help/568137493302217)
- [Twitter](https://support.twitter.com/articles/20171379-twitter-prend-en-charge-la-desactivation-du-suivi-dnt)
- [Google + et Youtube](https://support.google.com/ads/answer/2662922?hl=fr)

#### **4. Avertissement :**

Attention, la prise en compte de vos choix en matière de cookies repose elle-même sur l'enregistrement d'un ou plusieurs cookies visant à mémoriser vos décisions. Si vous supprimez tout ou partie des cookies enregistrés au sein de votre terminal, nous risquons de ne plus savoir quels refus ou consentements vous aviez émis. Cela reviendrait donc à réinitialiser le consentement et vous devriez alors à nouveau refuser le ou les cookies que vous ne souhaitez pas conserver. Notez également que les procédures d'acceptation ou de refus des cookies réalisées au moyen d'un navigateur donné ne s'appliquent qu'à ce navigateur. Pour une application sur les différents navigateurs de votre terminal, vos refus et consentements en matière de cookies doivent être exprimés sur chacun de ces navigateurs.